# Tema VII POO y lenguajes de programación no Orientados a Objetos (R-1.1)

Programación en Entornos Interactivos.

16 de febrero de 2012

Dpto. Lenguajes y Sistemas Informáticos Universidad de Alicante

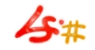

#### Resumen

Cómo realizar Programación orientada a Objetos con lenguajes no orientados a objetos. Representación de clases. Paso de argumentos a métodos. Reserva de memoria para objetos. Representación de la herencia. Resolución de métodos.

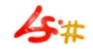

## Preliminares.

- La utilización del paradigma de programación orientada a objetos requiere cierta disciplina por parte del programador y por parte del lenguaje empleado.
- Con los lenguajes no orientados a objetos esto último no es posible y todo queda en manos del programador.
- Por tanto, la realización de la POO con un Lenguaje no orientado a objetos se consigue mediante el uso de una serie de normas auto-impuestas que nos permiten simular el uso de: clases, herencia,  $etc. . .$
- A lo largo del tema vamos a ver cuáles son y cómo se aplican estas normas.

## ¿Qu´e vamos a simular?

- Representación de clases.
- Paso de argumentos a métodos.
- Reserva de memoria e iniciación de los objetos.
- Representación de la herencia simple.
- Resolución de métodos en tiempo de ejecución.

# *i* Con qué lenguaje?

- $\bullet\,$  Nos vamos a centrar en lenguaje 'C' dado que la biblioteca GTK $+^1$ . está escrita en él y emplea las técnicas que veremos.
- Vamos a aprovechar de él la buena gestión de los punteros y de la reserva de memoria dinámica que nos facilita.
- Debido a estas peculiaridades la simulación de las características antes comentadas se llevará a cabo con poca o nula pérdida de eficiencia.

 $1$ No confundir con Gtkmm.

## Representación de las 'clases'. (I)

- Emplearemos aquello que más se le parece: 'struct'
- En 'C' cada clase del diseño se 'convierte' en un 'struct' del lenguaje.
- Cada atributo definido en la clase es una campo del 'struct' creado.

## Representación de las 'clases'. (II)

- Un objeto podrá estar ubicado en el almacenamiento global, en la pila o en memoria dinámica.
- La referencia a un objeto se puede representar mediante un puntero a su 'struct': Referencia a un objeto

```
typedef float Length
struct Ventana {
  Length xmin;
  Length ymin;
  Length xmax;
  Length ymax;
}
...
struct Ventana* ventana;
...
Lenght x1 = ventana->xmin;
```
## Paso de argumentos a métodos. (I)

• Es aconsejable seguir un convenio consistente para dar nombre a los métodos:

Nombre–clase\_nombre–operacion

- Asumimos que cada método tiene al menos un argumento, al cual llamaremos self, representa al objeto receptor del mensaje y. . . se ha de declarar explícitamente siempre.
- El tipo de este primer parámetro será puntero a la clase receptora del mensaje, veámoslo con un ejemplo:

## Paso de argumentos a métodos. (II)

```
• Ejemplo:
             Nombre de método y paso argumentos.
Ventana__anyadir_a_seleccionados(struct Ventana* self,
                                  struct Figura* figura)
```
- El paso de objetos como parámetros se hará con punteros:
	- Es m´as eficiente.
	- Podemos emplear el objeto dentro del método tanto para operaciones de consulta como para operaciones de actualización del mismo.

#### Reserva de memoria para objetos. (I)

- Los objetos se pueden crear estáticamente en tiempo de compilación, dinámicamente (heap) o localmente en la pila (stack).
- Los objetos creados estáticamente se representan por variables globales y su tiempo de 'vida' coincide con el de la duración del programa. No es aconsejable el uso de variables globales: Polución del espacio de nombres.
- Los objetos globales se pueden declarar como variables globales de algún tipo de 'struct'  $-su$  clase–, además pueden iniciarse en tiempo de compilación.
- A la hora de llamar a un método que utilice un objeto global, debemos pasar la dirección de la variable.

#### Reserva de memoria para objetos. (II)

- Podemos declarar objetos temporales como variables locales a una función o a un bloque, exactamente igual que cualquier otra variable.
- La creación de objetos en memoria dinámica se realiza con malloc o calloc. Podemos aprovechar este instante para iniciar el objeto. constructor.
- Debemos liberar la memoria que ocupa con free.

#### Reserva de memoria para objetos. (III)

```
- Creación/Iniciación
/* Objeto global */
struct Ventana ventana_global = {0.0, 0.0, 8.5, 7.0};
/* Objetos en memoria dinamica */
struct Ventana* crear_ventana(Length xmin, Length ymin,
                                 Length width, Length height)
{
  struct Ventana* ventana;
  ventana = (struct Ventana*) malloc(sizeof(struct Ventana));
  ventana \rightarrow xmin = xmin;
  ventana \rightarrow ymin = ymin;
  ventana \rightarrow xmax = xmin + width;
  ventana \rightarrow ymax = ymin + height;
  return (ventana);
}
```
## Representación de la herencia. (I)

- La simulación de la herencia simple se basa en una idea muy sencilla:
	- 1 Agrupar en un 'struct' o registro los atributos heredados de la clase base, a continuación...
	- 2 Insertar este registro al principio de cada clase derivada de ella.
	- <sup>3</sup> Añadir la parte específica de la clase derivada.
- Veámoslo con un ejemplo muy sencillo:

### Representación de la herencia. (II)

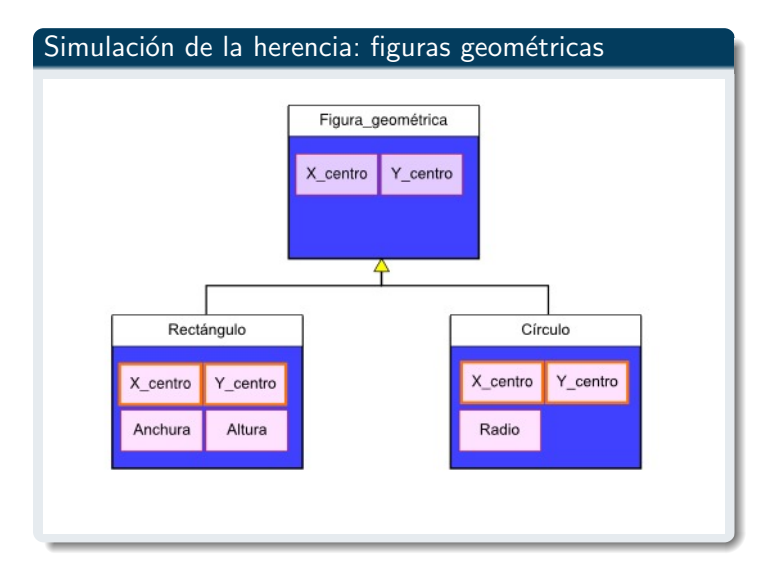

## Representación de la herencia. (III)

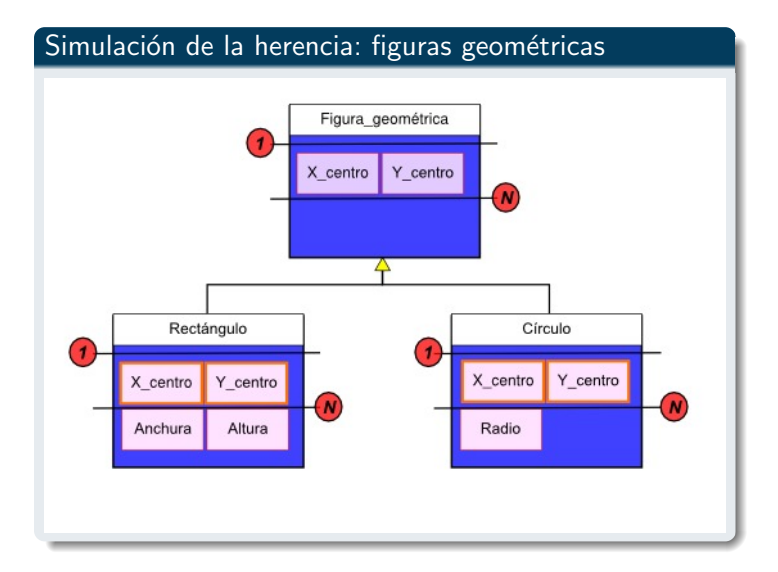

## Representación de la herencia. (IV)

- Para que esta simulación sea completa y podamos añadir posteriormente los 'métodos' a la clase, necesitamos añadir un primer campo a cada 'struct' de las anteriores.
- Se trata de un puntero a su descriptor de clase. Se llamará 'dc'.
- Los descriptores de clase son otro tipo de struct que incluyen los métodos y variables de clase.
- $\bullet$  Por tanto el gráfico anterior quedaría así:

## Representación de la herencia. (V)

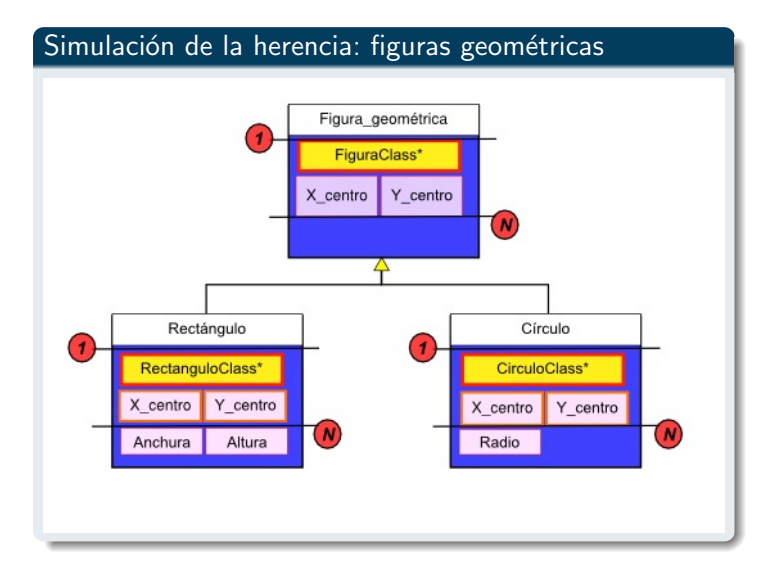

## Representación de la herencia. (VI)

- Utilizando esta técnica podemos pasar un puntero a un objeto de tipo Rectangulo o Circulo a una función que espere un puntero a un objeto de tipo Figura.
- Esto es posible en virtud de la relación is a que hay entre una clase derivada y su base.
- En el siguiente ejemplo un puntero a un Rectangulo se interpreta como un puntero a una Figura:

## Representación de la herencia. (VII)

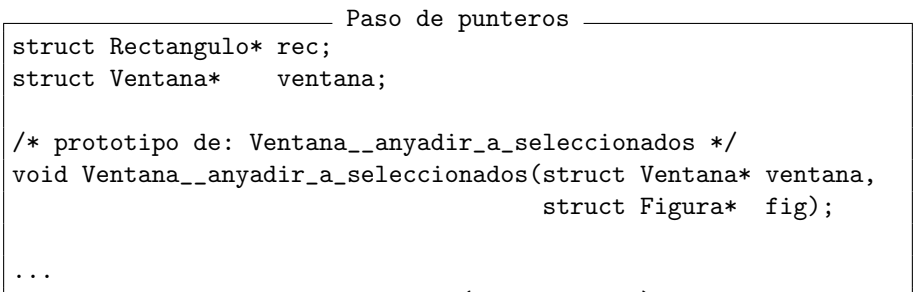

Ventana\_\_anyadir\_a\_seleccionados(ventana, rec);

## Resolución de métodos. (I)

- Se trata de elegir en tiempo de ejecución qué método invocar en respuesta a un mismo mensaje enviado a distintos objetos, cada uno de los cuales lo hace a su manera.
- En lenguaje 'C' vamos a emplear punteros a funciones para realizarlo.
- Para implementarlo de forma sencilla vamos a hacer uso del descriptor de clase comentado anteriormente.

## Resolución de métodos. (II)

- El Descriptor de Clase es una estructura que contiene:
	- Una cadena con el nombre de la clase que representa.
	- Un puntero a cada método de la clase, incluídos los heredados.
	- Las variables de clase que pueda tener la clase que representa.
- Los *descriptores de clase* sólo son necesarios para aquellas clases que vayan a tener instancias y no para clases abstractas tales como 'Figura'.
- El nombre de la estructura que representa al descriptor de clase es el mismo que el de la clase añadiéndole el sufijo 'Class': FiguraClass, CirculoClass. . .
- Veamos un ejemplo de descriptores de clase:

### Resolución de métodos. (III)

```
Descriptores de clase
struct FiguraClass {
 char* nombre_clase;
 void (*mover) ();
 Boolean (*seleccionar) ();
 void (*desagrupar) ();
 void (*dibujar) ();
};
struct CirculoClass { struct RectanguloClass {
 char* nombre_clase; char* nombre_clase;
 void (*mover) (); void (*mover) ();
 Boolean (*seleccionar) (); Boolean (*seleccionar) ();
 void (*desagrupar) (); void (*desagrupar) ();
 void (*dibujar) (); void (*dibujar) ();
\}; \};
```
## Resolución de métodos. (IV)

- La estructura, 'struct', del descriptor de clase define los nombres de las operaciones 'visibles' de la clase, pero sólo eso.
- Todavía tenemos que definir e iniciar un 'objeto descriptor de clase' para cada clase.
- Cada uno de estos 'objetos descriptores de clase' es una única variable global, la cual será la única instancia de la clase 'descriptor de clase' correspondiente.
- Cada 'campo' del objeto descriptor de clase debe ser iniciado con el nombre de la función de 'C' definida o heredada por la clase:

## Resolución de métodos. (V)

```
Iniciación del descriptor de clase
struct RectanguloClass RectanguloClass = {
        "Rectangulo",
        Figura__mover,
        Rectangulo__seleccionar,
        Figura__desagrupar,
        Rectangulo__dibujar
};
struct CirculoClass CirculoClass = {
        "Circulo",
        Figura__mover,
        Circulo__seleccionar,
        Figura__desagrupar,
        Circulo__dibujar
};
```
## Resolución de métodos. (VI)

- Cuando se crea un objeto, guardamos en su primer campo 'dc', que es de tipo 'puntero a su descriptor de clase', la dirección del objeto descriptor de la clase.
- De este modo, y en tiempo de ejecución, podemos obtener:
	- La clase a la que pertenece el objeto.
	- El nombre de esta clase.
	- Los métodos asociados a esta clase.
- Por ejemplo, la creación de un objeto de clase 'Circulo' se haría así:

## Resolución de métodos. (VII)

```
Creación de objetos / Descriptor de clase
struct Circulo*
crear_circulo(Length x0,Length y0,Length radio0)
{
 struct Circulo* nuevo_circulo;
 nuevo_circulo = (struct Circulo*)
                malloc(sizeof(struct Circulo));
 nuevo_circulo \rightarrow dc = &CirculoClass; /* desc. clase */
 nuevo_circulo \rightarrow x = x0;
 nuevo_circulo \rightarrow y = y0;
 nuevo_circulo -> radio = radio0;
 return (nuevo_circulo);
```
}

## Resolución de métodos. (VIII)

Visualmente tendríamos esta situación:

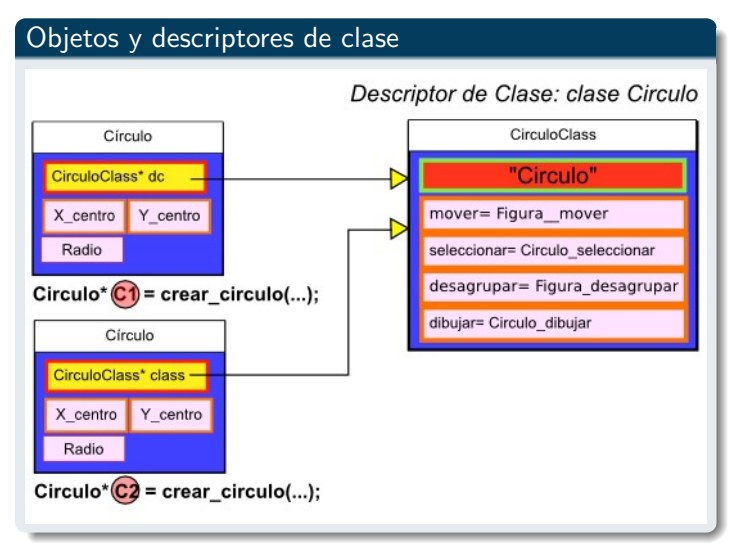

## Resolución de métodos. (IX)

- La resolución en tiempo de ejecución de un método se realiza a partir del objeto descriptor de clase al que apunta su campo 'dc',  $i$ cómo?:
- accedemos al campo del descriptor de clase al que se refiere la operación que queremos realizar así:

Enlace dinámico

/\* Primero: Ya se han creado los descriptores de clase \*/

```
struct Figura* f;
struct Circulo* c1 = crear_circulo(...);f = c1;
f->dc->mover(f, \ldots); /* Invoca Figura::mover */
f->dc->dibujar(f, ...); /* Invoca Circulo::dibujar */
```